## How to launch a training course

## MentorLearn homepage

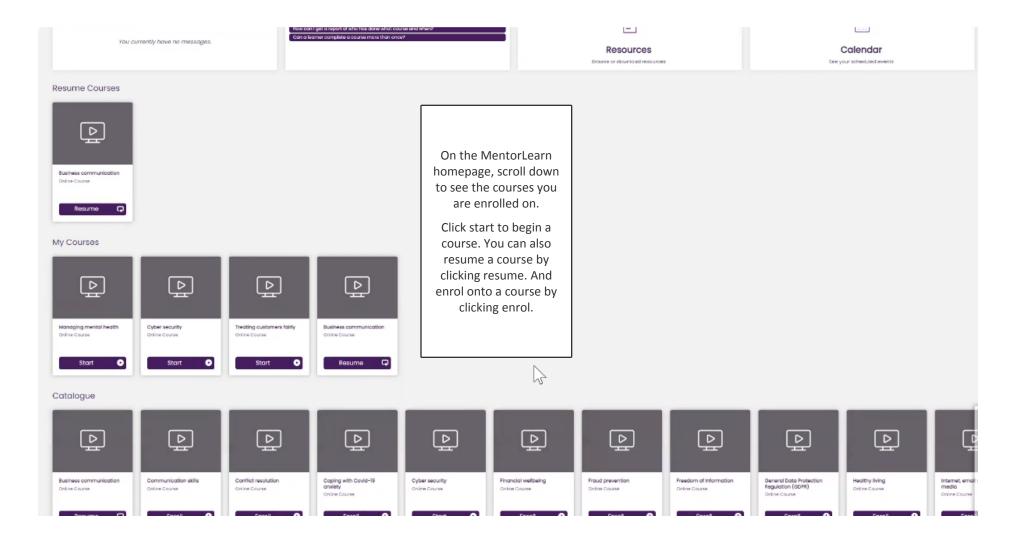

## Pausing a course for later completion

Online course

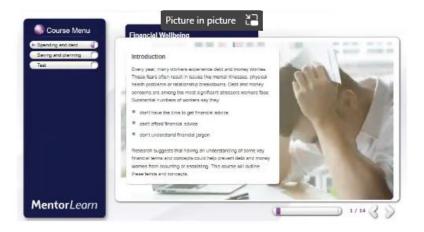

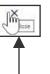

Select close if you need to pause part way through a course. The course will then be available to resume from my courses.